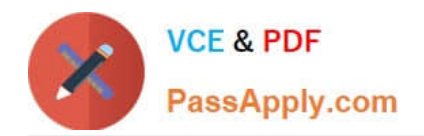

# **NS0-160Q&As**

NetApp Certified Data Administrator, ONTAP

# **Pass NetApp NS0-160 Exam with 100% Guarantee**

Free Download Real Questions & Answers **PDF** and **VCE** file from:

**https://www.passapply.com/ns0-160.html**

100% Passing Guarantee 100% Money Back Assurance

Following Questions and Answers are all new published by NetApp Official Exam Center

**C** Instant Download After Purchase

**83 100% Money Back Guarantee** 

- 365 Days Free Update
- 800,000+ Satisfied Customers

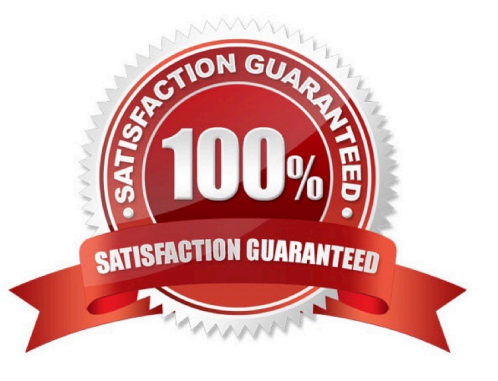

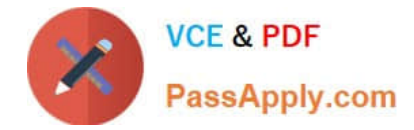

You are running a FAS8200 system with ONTAP 9.5 with a Flash Pool aggregate. You have an SVM root

volume and two volumes (Vol1 and Vol2).

- In this scenario, which two caching technologies would be applied to which volumes? (Choose two.)
- A. Flash Pool can be applied to all volumes including the SVM root volume.
- B. FlashCache can be applied to all volumes including the SVM root volume.
- C. Flash Pool can be applied to all volumes except the SVM root volume.
- D. FlashCache can be applied to all volumes except the SVM root volume.

Correct Answer: AB

## **QUESTION 2**

Which command shows the data compaction savings for an aggregate?

- A. storage aggregate show-space
- B. storage aggregate show-efficiency
- C. volume efficiency show
- D. storage efficiency show
- Correct Answer: B

Reference: https://www.netapp.com/us/media/tr-4476.pdf

#### **QUESTION 3**

An administrator created an SVM for a VMware vSphere 6.5 cluster. For the SVM, the NFS protocol was enabled. Data LIFs were configured with jumbo frames. The nfs01 volume was created and mounted as

junction path /nfs01. A VMware export policy that allowed all the hosts of the cluster was applied to the

SVM. However, the hosts are unable to mount the volume.

- In this scenario, what caused the problem?
- A. NFS v3 is not compatible with ESXi hosts.
- B. The volume is not thin provisioned.
- C. The maximum transmission unit (MTU) was not set properly on the ESXi hosts.

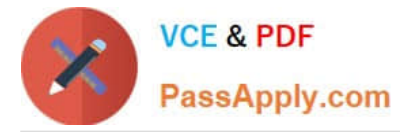

D. The default export policy needs to allow reads from the ESXi hosts.

Correct Answer: C

# **QUESTION 4**

What is the default fractional reserve for a thin-provisioned SAN volume?

A.5%

B. 20%

C. 100%

D. 0%

Correct Answer: C

Reference: https://kb.netapp.com/app/answers/answer\_view/a\_id/1002243/~/what-is-the-properconfiguration-for-avolume-containing-a-lun%3F

# **QUESTION 5**

An administrator forgot to update the cabling sheet for a core Cisco switch and cannot recall which ports

were used by the NetApp FAS system.

Which command should the administrator run to obtain this information?

- A. network port show
- B. network device-discovery show
- C. network interface show
- D. network port broadcast-domain show

Correct Answer: A

Reference: https://kb.netapp.com/app/answers/answer\_view/a\_id/1032596/~/how-to-diagnose-port-issuesin-clustereddata-ontap-

#### **QUESTION 6**

What are three tiering policies that are associated with a FabricPool-enables aggregate? (Choose three.)

- A. backup
- B. mirror-vault
- C. local-only

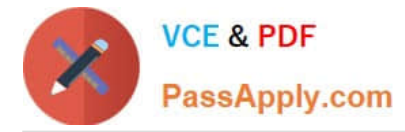

- D. auto
- E. snapshot-only

```
Correct Answer: ADE
```
Reference: https://docs.netapp.com/ontap-9/index.jsp?topic=%2Fcom.netapp.doc.dot-cmpsmg%2FGUID149A3242-B120-49CB-B712-BDDED53ED25D.html

# **QUESTION 7**

Which LIF types are owned by the admin SVMs? (Choose two.)

- A. Node-Management
- B. Cluster
- C. Data
- D. Intercluster
- Correct Answer: AD

Reference: https://docs.netapp.com/ontap-9/index.jsp?topic=%2Fcom.netapp.doc.dot-cmnmg%2FGUID1BA3000D-2243-44E4-98CC-8D42A5C8AF8F.html

#### **QUESTION 8**

Click the Exhibit button.

cluster1> system node run cluster1-01 wafl awa print

Aggregate cluster1 01 aggr1

Summary of the past 20 intervals

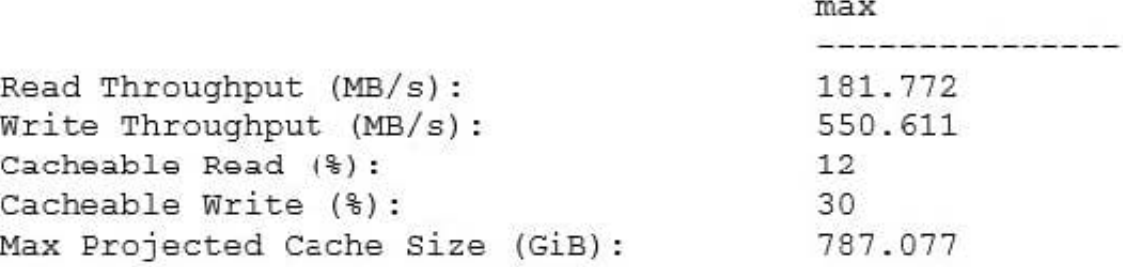

You are asked to identify cache hit rates on your FAS8200 HA pair NAS volumes. You need to increase

performance of your HDD cluster1\_01\_aggr1 aggregate.

Referring to the exhibit, which NetApp technology achieves the requirement?

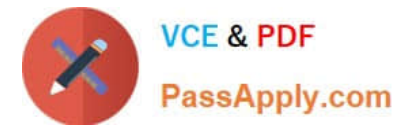

- A. FlexCache
- B. Flash Pool
- C. FabricPool
- D. MAX Data
- Correct Answer: B

A customer has four or more nodes in a cluster. More than four target ports are being used by the SVMs in

any node. The customer wants to limit the number of paths that can be used to access LUNs on the nodes,

- so that the paths do not exceed the recommended maximum of eight.
- In this scenario, which three actions will accomplish this task? (Choose three.)
- A. Use ALUA protocol.
- B. Use multipathing software.
- C. Use port sets for iSCSI.
- D. Use Selective LUN Mapping
- E. Use FC switch zoning.
- Correct Answer: CDE

Reference: https://docs.netapp.com/ontap-9/index.jsp?topic=%2Fcom.netapp.doc.dot-cm-sanconf% 2FGUID-133F725D-6EE4-4ACF-8352-73E731B7CFD9.html

#### **QUESTION 10**

How would you protect a NAS SVM root volume?

- A. Create a SnapMirror copy of the root volume to a peer cluster.
- B. Create load-sharing mirrors.
- C. Create a backup of the SVM configuration.
- D. Create a backup of the SVM root volume.
- Correct Answer: B

Reference: https://library.netapp.com/ecm/ecm\_download\_file/ECMLP2496241

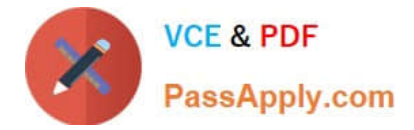

You are working with a service provider that is running ONTAP 9.5. You must ensure that the end customer sees the logical space used. In this scenario, which argument for volume show command will accomplish this task?

- A. is-space-enforcement-logical
- B. is-space-reporting-logical
- C. logical-used-percentage
- D. is-quiesced-in-memory
- Correct Answer: B

Reference: https://whyistheinternetbroken.wordpress.com/2018/06/11/logical-used-space-ontap94/

### **QUESTION 12**

You are creating a CIFS-based SVM, but the SVM cannot join the domain.

- In this scenario, which two actions would be helpful in troubleshooting the problem? (Choose two.)
- A. Verify that the clocks are synchronized between the SVM and the domain controller.
- B. Verify that each node has a data LIF.
- C. Verify that the data LIF can access the Active Directory domain controller.
- D. Verify that the cluster admin account is used to join the Active Directory.

#### Correct Answer: BC

#### **QUESTION 13**

Which FabricPool policy would you apply only on a SnapMirror destination volume?

- A. backup
- B. destination
- C. auto
- D. manual
- Correct Answer: A

Reference: https://blog.netapp.com/cut-costs-on-your-performance-tier-storage-with-netapp-fabricpool/

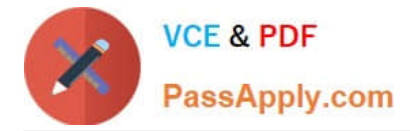

Which storage efficiency policy is automatically defined when you run volume move from a non-AFF system to an AFF system?

- A. inline-only
- B. promote
- C. default
- D. auto

Correct Answer: D

Reference: https://docs.netapp.com/ontap-9/index.jsp?topic=%2Fcom.netapp.doc.dot-cm-vsmg%2FGUID46CCF74B-BCE5-4881-B43C-B2C0A51FE14F.html

#### **QUESTION 15**

What are three types of shells that are used in ONTAP? (Choose three.)

- A. clustershell
- B. systemshell
- C. powershell
- D. nodeshell
- E. bashshell
- Correct Answer: ABD

Reference: https://library.netapp.com/ecmdocs/ECMP1196798/html/GUID-B092BE96-04C1-4A86-AA6CD53DED94C795.html

[Latest NS0-160 Dumps](https://www.passapply.com/ns0-160.html) [NS0-160 Practice Test](https://www.passapply.com/ns0-160.html) [NS0-160 Exam Questions](https://www.passapply.com/ns0-160.html)